# **Art Gallery**

# **Importieren von Bildern aus einem ausgewählten Ordner in ein QuarkXPress Dokument**

Mit Art Gallery können Sie ein QuarkXPress-Dokument erzeugen, in das automatisch alle Bilder aus einem ausgewählten Ordner geladen werden.

Sie können bestimmen, wieviele Bilder nebeneinander und untereinander auf einer Seite platziert werden sollen. Die Bilder werden dann automatisch an die verfügbare Rahmengröße angepasst.

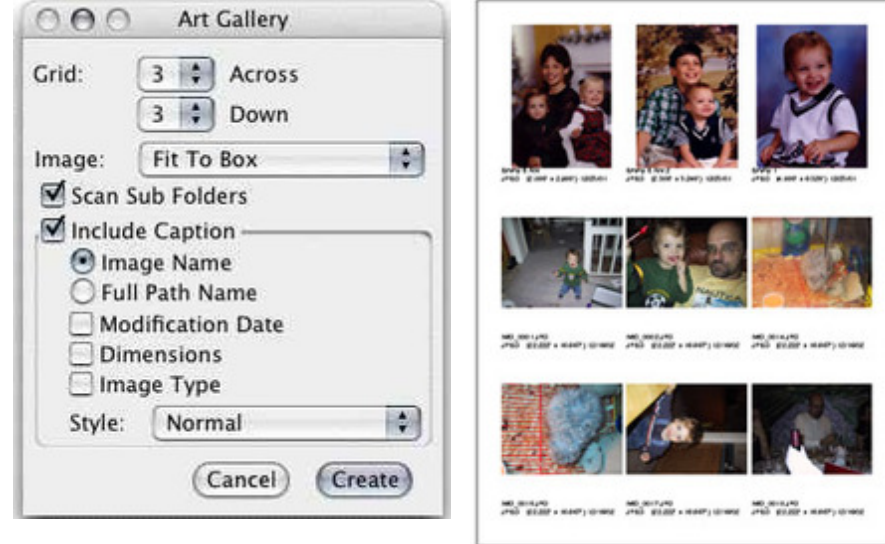

# *[Kategori](http://www.codesco.com/index.php?eID=tx_cms_showpic&file=fileadmin%2Fbilder_grafiken%2FScreenshots%2FArtGallery_e_M_6_pref.jpg&md5=009edd15417c712a17caf169027da342cbccec43¶meters[0]=YTo0OntzOjU6IndpZHRoIjtzOjQ6IjgwMG0iO3M6NjoiaGVpZ2h0IjtzOjQ6IjYw¶meters[1]=MG0iO3M6NzoiYm9keVRhZyI7czo0MToiPGJvZHkgc3R5bGU9Im1hcmdpbjowOyBi¶meters[2]=YWNrZ3JvdW5kOiNmZmY7Ij4iO3M6NDoid3JhcCI7czozNzoiPGEgaHJlZj0iamF2¶meters[3]=YXNjcmlwdDpjbG9zZSgpOyI%2BIHwgPC9hPiI7fQ%3D%3D)e*

XTen[sion](http://www.codesco.com/index.php?eID=tx_cms_showpic&file=fileadmin%2Fbilder_grafiken%2FScreenshots%2FArtGallery_e_m_2.jpg&md5=02d373869b10ccb184f9c712c584b907a5e3c5fd¶meters[0]=YTo0OntzOjU6IndpZHRoIjtzOjQ6IjgwMG0iO3M6NjoiaGVpZ2h0IjtzOjQ6IjYw¶meters[1]=MG0iO3M6NzoiYm9keVRhZyI7czo0MToiPGJvZHkgc3R5bGU9Im1hcmdpbjowOyBi¶meters[2]=YWNrZ3JvdW5kOiNmZmY7Ij4iO3M6NDoid3JhcCI7czozNzoiPGEgaHJlZj0iamF2¶meters[3]=YXNjcmlwdDpjbG9zZSgpOyI%2BIHwgPC9hPiI7fQ%3D%3D)

# *Thema*

- Farben/Bilder
- Utilities

#### *Hersteller*

Vision`s Edge

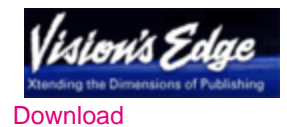

*Art Gallery 8.0* **Betriebssystem Mac OS:** X [10.4,](http://www.codesco.com/de/login.html?redirect_url=index.php%3Fid%3D287%26L%3D0) X 10.5 **Software XPress:** 8.x **Sprache** Englisch

#### **Produktvariante**

Demoversion (verfügbar im Downloadbereich)

# **Lieferform** digital

Produkt ausgelaufen

**Preis (Vollversion)** 40,- € netto

# Angebot anfordern

*Art Gallery 7.1* **Betriebssystem Mac OS:** [X10.0-](http://www.codesco.com/de/produkte/produkt-db-anfrage.html?pID=59&vID=1017) [X10.5](http://www.codesco.com/de/produkte/produkt-db-anfrage.html?pID=59&vID=1017) **Software XPress:** 7.x **Sprache** Englisch

### **Produktvariante**

Demoversion (verfügbar im Downloadbereich), Update, Vollversion

# **Lieferform**

digital

**Status** Produkt ausgelaufen

**Preis (Vollversion)** 40,- € netto

Angebot anfordern

http://www.codesco.de/de/type/art-gallery.html?filename=Art+Gallery.pdf